8. Андерсон К. Переосмысление экономики в изменившимся мире / К. Андерсон // Финансы и развитие.  $-2011$ .  $-C. 50-52$ . - июнь.

9. Геоекономічні сценарії розвитку і Україна: [монографія] / М. З. Згуровський, . Ю. М. Пахомов, А. С. Філіпенко та ін. - К.: ВЦ "Академія", 2010. - 328 с.

10. Теорія прийняття рішень органами військового управління : [монографія] / В. І. Ткаченко, Є. Б. Смірнов та ін. ; за ред. В. І. Ткаченка, Є. Б. Смірнова. - Х. : ХУПС,  $2008. - 545c.$ 

11. Чала Н. Д. Роль та місце бюджетної політики у системі антикризових заходів держави Теорії мікро- макроекономіки / Н. Д. Чала // Науковий вісник Академії муніципального управління; за заг. ред. Н. М. Клименюка. - К.: Видав.-полігр. центр Академії муніципального управління, 2009. - Вип. 6. - С. 46-53. - (Серія "Економіка").

Надійшла до редколегії 16.01.2012 р.

УДК 351.712.2.025

*В. В. ЯНОВ* 

## ЗАСТОСУВАННЯ ПРОГРАМИ MS PROJECT У ДІЯЛЬНОСТІ ДЕРЖАВНИХ СЛУЖБОВЦІВ

*Розкрито особливостг еикористання коми 'ютерног программ MS Project, що реал1зуе метод мережееого плануеання i управлтня в дгяльностг державных службовцгв.* 

Ключові слова: державні службовці, проект, мережеве планування і управління, MS Project.

*Features of use of the computer program MS Project realising a method of network planning and management, in activity of civil servants are opened.* 

**Key words**: civilservants, the project, network planning and management, MS Project.

Державні службовці щодня вирішують складні й об'ємні завдання, як-от: соціальні проекти органів державної влади та органів місцевого самоврядування, інформатизація органів державного управління (наприклад, виконання програми інформатизації Харківської області "Електронна Харківщина"), упровадження системи електронного документообігу в організації тощо [1]. Дані заходи необхідно проводити зі встановленою періодичністю та врахуванням динамічних факторів, які впливають. Тому ці завдання вимагають застосування сучасних методів і технологій при їх вирішенні.

Отже, зрозуміло, що державні службовці повинні буди професійно підготовленими для здійснення управлінських функцій, які, як правило, полягають в організації, розробці, реалізації та контролі різноманітних проектів.

Будь-який запланований комплекс робіт, необхідний для досягнення певної мети, називають проектом. Для управління проектами розроблено методи мережевого планування і управління (МПУ).

Питаннями, пов'язаними з управлінням проектами, з використанням методів МПУ, займались Д. Модер, С. Філіпс, Кліффорд Ф. Грей, Эрік У. Ларсон, А. Цветкова, В. Шапіро, Е. Кудрявцев та ін. Методи МПУ продовжують удосконалювати, оскільки програмне забезпечення, на якому реалізуються ці методи, розвивається, але при підготовці державних службовців цим питанням практично не приділяється увага.

Мета статті полягає в розгляді основних можливостей комп'ютерної програми MS Project, за допомогою яких державні службовці зможуть вирішувати складні проекти та ефективно керувати при їх реалізації.

За допомогою методів МПУ будь-який проект можна представити у вигляді мережевої моделі. Мережеве планування та управління включає три основних етапи, а саме:

- структурне планування;

- календарне планування;

- оперативне управління.

Структурне планування полягає в розбивці проекту на етапи і роботи, оцінки їх тривалості, визначенні послідовності їх виконання. Результатом структурного планування є мережевий графік робіт, який використовується для оптимізації проекту по тривалості.

Календарне планування полягає в складанні часової діаграми робіт і розподіл між роботами трудових ресурсів (виконавців). Результатом календарного планування є діаграма Ганта, графічно відображає періоди виконання робіт на осі часу. На цьому етапі може виконуватися оптимізація ресурсів та бюджету проекту.

Оперативне управління полягає в регулярному співставленні фактичного графіка робіт із плановим. Результатом серйозних відхилень є прийняття рішень про зміну первинного структурного чи календарного плану [4].

Необхідно відзначити, що діапазон застосування МПУ дуже широкий: від завдань, що стосуються діяльності окремих осіб, до проектів, в яких беруть участь сотні організацій і десятки тисяч людей.

Досвід застосування методів МПУ підкреслює такі їх переваги:

- скорочення термінів робіт (на 20 - 35 %);

- чітка ув'язка всіх робіт по часу;

- визначення критичного шляху проекту;

- можливість оперативного коригування розроблених планів за допомогою EOM [2, c. 11].

Для управління проектами за допомогою ЕОМ існує низка комп'ютерних програм, в яких реалізовано методи МПУ. Найбільшими функціональними можливостями з реалізації методів МПУ володіє комп'ютерна програма MS Project.

Основні можливості MS Project включають таке:

- управління всім циклом проекту в єдиному середовищі;

- побудова мережевого графіка типу "роботи-зв'язки";

- визначення критичного шляху проекту;

 $-$  подання графіка робіт проекту у формах графіка ключових подій, графіка робіт, діаграми Ганта, діаграми Ганта з відмітками подій;

- $-$  планування ресурсів проекту та їх оптимізація за обраними критеріями;
- проведення класифікації витрат на проект;
- проведення аналізу та оцінки вартості проекту;
- проведення аналізу ризиків;
- вирівнювання ресурсів з метою ліквідації перевантаженості ресурсів проекту;
- формування різних звітів по проекту;
- можливість редагування проектів через інтернет;
- проведення аналізу ходу виконання проекту [5].

Розглянемо більш детально можливості MS Project. Людина сприймає більшу частину навколишнього інформації візуально. Тому візуальне уніфіковане представлення даних про структуру та розвиток проектів, бізнес-процесів є важливим фактором для повного розуміння та ефективного управління. Діаграма Ганта – це графік, в якому проект представлений у двох видах. У лівій частині проект представлений у вигляді списку завдань (робіт, операцій) проекту в табличному вигляді iз зазначенням назви завдання i тривалості їх виконання, а часто i робіт, що передують тому чи іншому завданню. У правій частині кожне завдання проекту, а точніше тривалість її виконання, відображається графічно, зазвичай у вигляді відрізка певної довжини з урахуванням логіки виконання завдань проекту (рис. 1) [3, с. 14].

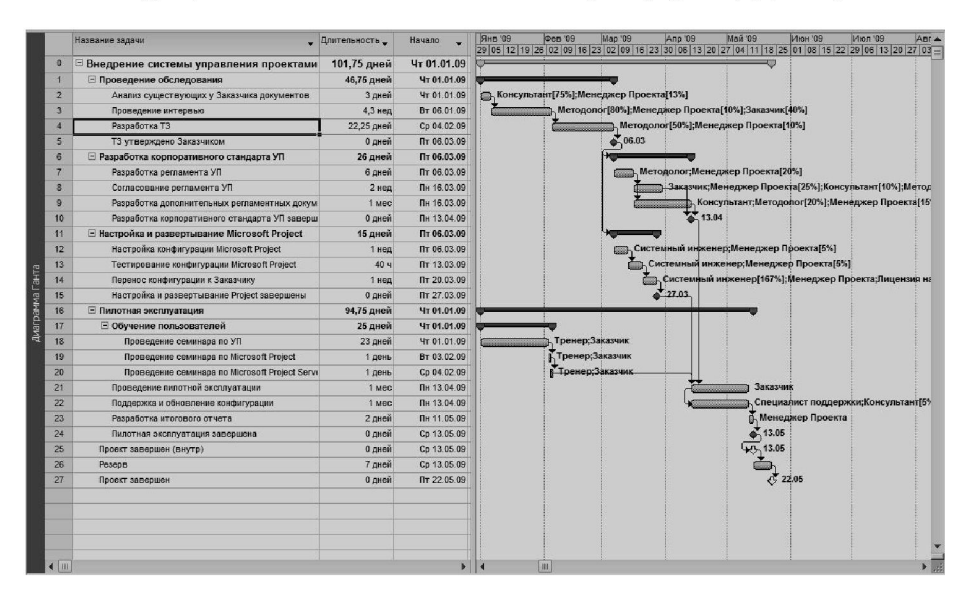

Рис. 1. Відображення проекту на діаграмі Ганта

У комп'ютерному інтерфейсі діаграми Ганта різних рівнів (проект, відділ, співробітник) можуть бути об'єднані системою посилань, що дають відповіді на

запитання: хто зараз працює над проектом, чим зайнятий відділ інформаційнокомп'ютерного забезпечення, яке завантаження окремого співробітника.

Діаграма Ганта є одним із уявлень завдань проекту. У MS Project існують: діаграма Ганта, діаграма Ганта з відстеженням, діаграма Ганта з декількома планами і детальна діаграма Ганта. Кожне з них містить таблицю, діаграму та часову шкалу.

Важливим інструментом аналізу та управління проектом є аналіз критичного шляху. Критичний шлях відображається на діаграмі Ганта. Критичний шлях – це послідовність завдань, що визначають дату завершення проекту. Якщо збільшити тривалість завдань, що знаходяться на критичному шляху, то збільшиться і тривалість проекту в цілому. Якщо ж зменшити тривалість таких завдань, то і тривалість проекту також може зменшитися.

На підставі діаграми Ганта може бути побудований графік завантаженості ресурсів. Цей графік показує відсоток завантаження конкретного трудового ресурсу в ході виконання проекту.

При реалізації проекту часто виникають затримки і важливо знати, як це позначиться на ході реалізації проекту. MS Project дозволяє візуально відображати і враховувати часові заділи по кожній задачі.

Для детального аналізу проекту є можливість, у MS Project, представляти його у вигляді мережевого графіка. На мережевому графіку завдання зображуються блоками, з'єднаними стрілками відповідно до взаємозв'язків робіт (рис. 2).

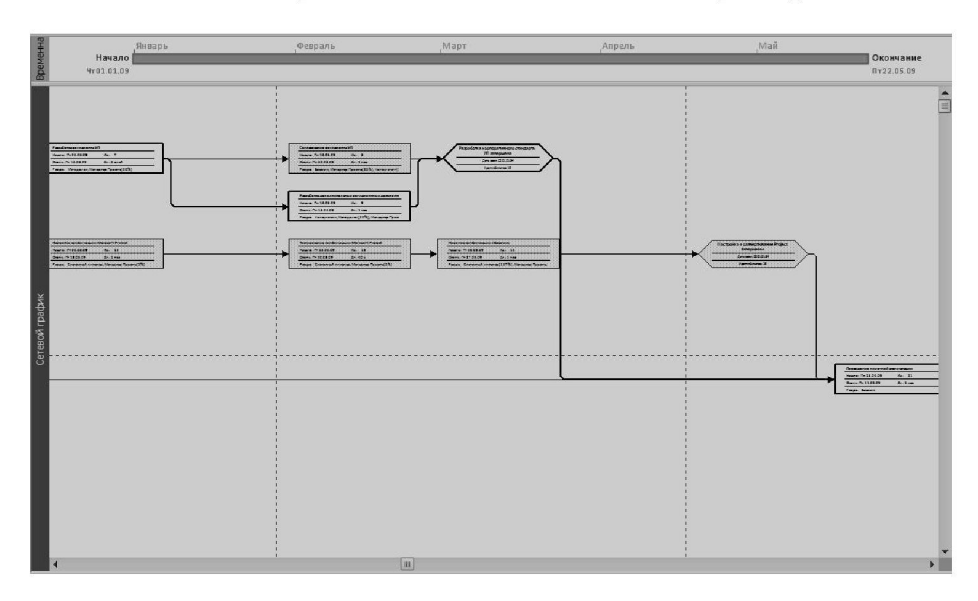

Рис. 2. Фрагмент мережевого графіка проекту

Завдання проекту всередині групуються за належністю до певного етапу, який відображає сумарний час і вартість його реалізації. Отже, можна контролювати та управляти не тільки часом, але і бюджетом проекту.

При призначенні на завдання в певному інтервалі часу ресурсів більше, ніж є в розпорядженні - система повідомляє про це. У MS Project є можливість вирівнювання ресурсів при їх дисбалансі, як у ручному, так і в автоматичному режимі.

MS Project підтримує три типи ресурсів, а саме:

1. Трудові ресурси - це відновлювані ресурси компанії, які включають людей, машини та обладнання, необхідні для виконання проекту;

2. Матеріальні ресурси включають матеріали, необхідні для створення проекту. Також матеріальні ресурси використовуються для моделювання надходження грошей у проект, роботи підрядників і мультивалютності проекту.

3. Витратні ресурси, необхідні для моделювання витрат пов'язаних з тим або іншим завланням.

При призначенні на завдання виконавців у проекті є можливість із урахуванням кваліфікації працівника розрахувати його заробітну плату за проектом і за завданнями.

Якщо проект здійснюється в рамках промислового підприємства, то може бути облік заробітної плати при погодинній і відрядній оплаті праці.

Можливе проведення PERT-аналізу тривалості задач, виходячи з трьох величин:

- оптимістичної тривалості:

- очікуваної тривалості:

- песимістичної тривалості завдання.

MS Project адаптовано до використання існуючих даних. Створення проектів можна виконати натисканням кількох клавіш, перетворивши на плани проектів існуючі списки завдань у Microsoft Office Excel і Microsoft Office Outlook.

Комп'ютерна програма MS Project має потужний інструмент – "Планувальник роботи групи". За його допомогою можна побачити, які завдання вирішують учасники групи, передавати завдання від одного учасника групи іншому, призначити нерозподілені роботи виконавцям.

За допомогою функції "Планувальник команди" відображаються завдання кожного члена команди. Для кожного учасника завдання відображаються в окремому рядку, що дозволяє швидко зрозуміти, хто, що і коли робить. Перевищення доступності ресурсів виділяються червоним кольором.

Розроблену за допомогою комп'ютерної програми MS Project мережеву модель можна використовувати для вироблення рішень, які містять відомості про виконувані роботи як управлінські, так і виконавчі. Модель дозволяє отримати для всього комплексу запланованих робіт терміни виконання, вартість робіт, обсяг необхідних ресурсів і прогноз розвитку ситуації.

Застосування комп'ютерної програми MS Project, що реалізує метод мережевого планування і управління, дозволить таке:

- скоротити час виконання робіт по плануванню відповідних заходів та оптимізувати вартість самих робіт;

- визначити пізній термін початку робіт, якщо відомий кінцевий термін;

- забезпечити грамотний розподіл кількості виконавців на роботи;

- підвищити ефективність та швидкість розробки планів техніко-економічної, соціально-трудової, фінансово-інвестиційної та всіх інших видів управлінської діяльності.

Вищевикладене однозначно свідчить про необхідність вивчення методів МПУ та використання комп'ютерної програми MS Project у навчальному процесі при підготовці державних службовців.

Література:

1. Програма інформатизації Харківської області "Електронна Харківшина" на 2011 - 2013 роки. - Режим доступу: http://kharkivoda.gov.ua/uk/article/view/id/554.

2. Новицкий Н. И. Сетевое планирование и управление производством: учеб.практ. пособ. / Н. И. Новицкий. - М. : Новое знание, 2004. - 159 с.

3. Кудрявцев Е. М. Microsoft Project. Методы сетевого планирования и управления проектом / Е. М. Кудрявцев. - М.: ДМК Пресс, 2005. - 240 с.

4. Системы сетевого планирования и управления. - Режим доступа: http:// pmart.com.ua/press-centr/news-pmart/2-post2.html.

5. Microsoft Project 2010: конференция по технологиям для управления проектами. - Режим доступа: http://www.thg.ru/technews/20100323 155400.htm.

Надійшла до редколегіі 20.01.2012 р.

УДК 342.34

М. В. БІЛОКОНЬ

## ДЕМОКРАТИЧНЕ ДЕРЖАВОТВОРЕННЯ В УКРАЇНІ: ПОШУК РЕЛЕВАНТНОЇ МОДЕЛІ ДЕМОКРАТІЇ

Розглянуто теоретичні моделі демократії в контексті їх релевантності до умов і факторів демократичного державотворення в Україні. Здійснено класифікацію моделей державного ладу, що запроваджувалися в незалежній Україні, та зроблено висновок про доцільність поєднання моделей "керованої" та "ліберальної" демократії в Україні.

Ключові слова: демократичне державотворення, моделі демократії, керована демократія, ліберальна демократія.

The article probes the theoretical models of democracy in the context of their relevance to the conditions and factors of a democratic state in Ukraine. Done classification models of the system that were introduced in independent Ukraine, and the conclusion on whether the combination of models in our country "managed" and "liberal" democracy.

Key words: democratic state building, model of democracy, controlled democracy, liberal democracy.

Конституція України в першій статті проголосила курс на розбудову демократичної державності. Це означає поступовий перехід державного управління